## **SSO integration as Service Provider using JWT Tokens**

SecuTix platform can be service provider for IdP solution, using OIDC technology.

The reference architecture explains the integration principles for different use cases.

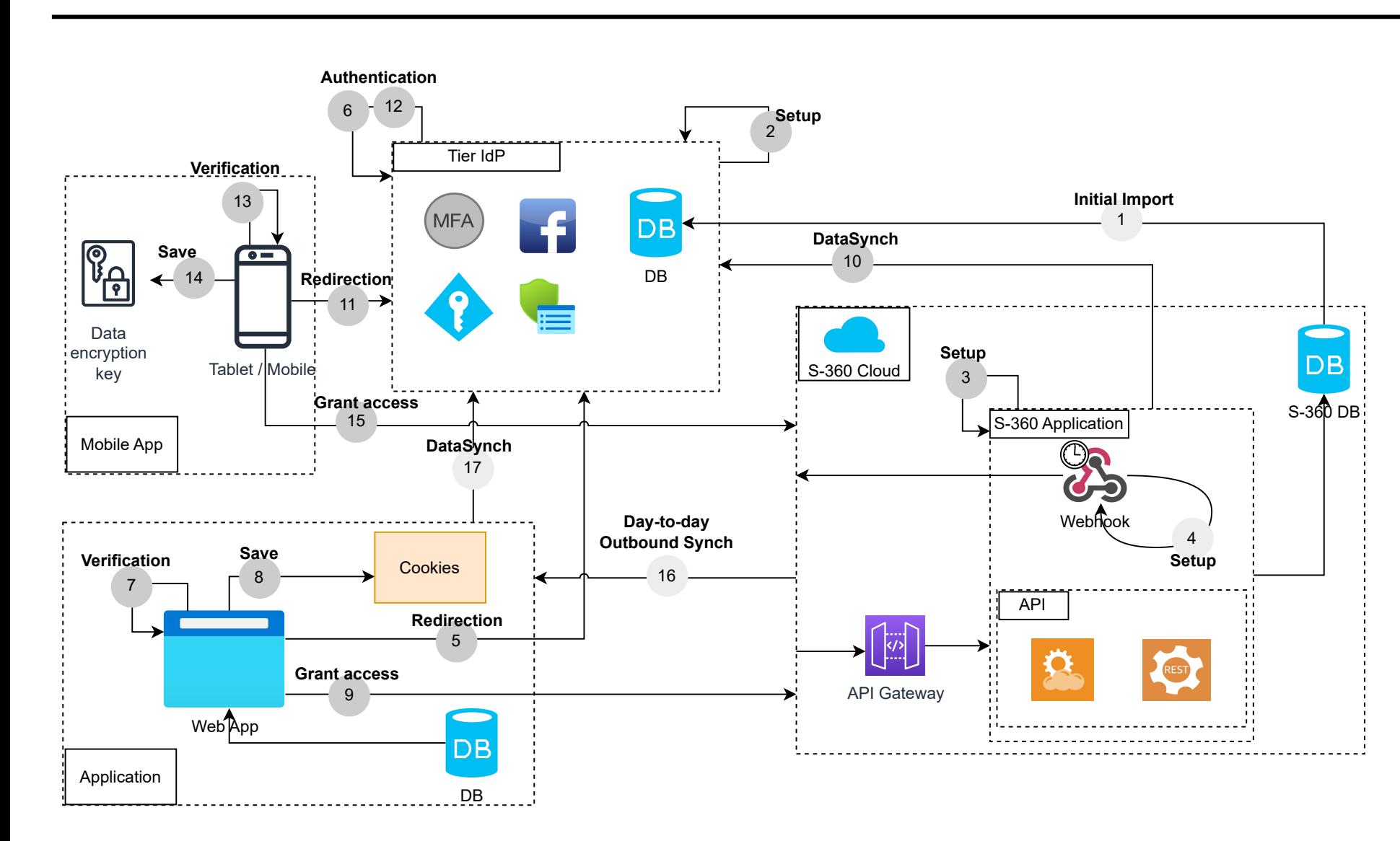

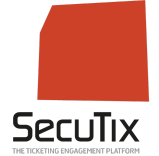

Reviewed for technical accuracy October, 2023 © 2023, ELCA, Secutix. or its affiliates. All rights reserved.

## **Secutix Architecture Reference**

1 **Initial Import :** Contact account table migration (only contacts with web account), Secutix DB remains the master DB. The passwords will not be migrated, the contacts will receive email asking them to reset their password.

This step can be skipped if it's a first integration of Secutix in the IS.

**Setup :** IdP configuration to add Secutix as Service Provider.

 $\overline{2}$ 

**Mandatory step**

**Optional step**

3

5

6

7

- **Setup :** Secutix configuration to add the IdP as a trusted system.
- **Setup :** If the data needs to be updated from Secutix to the IdP system, a communication between S-360 and the client system has to be established, a specific configuration is required. The client system needs to provide a designated URL to receive the contacts, which is then defined within the [Webhook](https://platform.secutix.com/webhook/contact) settings for contact data pushing. 4
	- **Redirection :** The users is redirected to IdP authentication web page. 11
	- **Authentication :** The user authenticates using the password defined in step 1, then the tokens and the user's URL are sent back to the client application. 12
- **Verification :** The token sent are used for 13 authentication to access the client application.
- 8 **Save :** Stores the JWT tokens associated to the application in the browser cookies. The token lifetime depends on the IdP service.
- 9 15 **Grant Access :** Redirect to Secutix ticketshop for order management, the contact id is sent to Secutix.
- 10 **Data Synch :** Secutix calls IdP's endpoint to retrieve the data related to the contact, then ask the user to complete/update his personal data.

**Save:** Stores the JWT tokens in the local storage.

- 16 **Day-to-day Outbound synchronization :** The URL defined in step 4 is used for day-to-day contact synchronization. Contacts merged or anonymized in S-360 are sent every 15 minutes by default, with the ability to adjust the synchronization frequency (between 1 and 1440 minutes) through batch parameterization.
- **Data Synch :** The contact information sent on the previous step via WebHook, need to be handled by the client application to guarantee the synchronization between Secutix DB and IdP DB. 17

The integration details, can be found in the Secutix platform [website](https://platform.secutix.com/frontend/sso/secutixassp).